### 1. Какое из следующих утверждений точнее всего раскрывает смысл понятия «информация» с обыденной точки зрения?

а) последовательность знаков некоторого алфавитаб)

книжный фонд библиотеки

в) сведения об окружающем мире и протекающих в нем процессах, воспринимаемыечеловеком непосредственно или с помощью специальных устройств

г) сведения, содержащиеся в научных теориях

## 2. Непрерывным называют сигнал:

а) принимающий конечное число определённых значенийб)

непрерывно изменяющийся во времени

в) несущий текстовую информацию г)

несущий какую-либо информацию

## 3. Информацию, не зависящую от личного мнения или суждения, называют:

а) понятной б) актуальной в) объективной г) полезной

### 4. По способу восприятия человеком различают следующие виды информации:

а) текстовую, числовую, графическую, табличную и пр.

б) научную, социальную, политическую, экономическую, религиозную и пр.в)

обыденную, производственную, техническую, управленческую

г) визуальную, аудиальную, тактильную, обонятельную, вкусовую

### 5. К формальным языкам можно отнести:

а) русский языкб)

патынь

в) китайский язык

г) французский язык

## 6. Дискретизация информации — это:

а) физический процесс, изменяющийся во времениб)

количественная характеристика сигнала

в) процесс преобразования информации из непрерывной формы в дискретную г)

процесс преобразования информации из дискретной формы в непрерывную

# 7. Шахматная доска состоит из 8 столбцов и 8 строк. Какое минимальное количество битов потребуется для кодирования координат одного шахматного поля?

a) 4 6) 5  $B(6)$   $T(7)$ 

# 8. Объём сообщения равен 11 Кбайт. Сообщение содержит 11 264 символа. Какова мощность алфавита, с помощью которого записано сообщение?

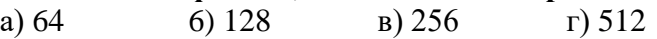

9. Задача. В таблице приведены запросы к поисковому серверу. Для каждого запроса указан его код — соответствующая буква от А до Г. Расположите коды запросов слева направо в порядке возрастания количества страниц, которые нашёл поисковый сервер по каждому запросу. По всем запросам было найдено разное количество страниц. Для обозначения логической операции «ИЛИ» в запросе используется символ «|», а для логической операции «И» — «&»:

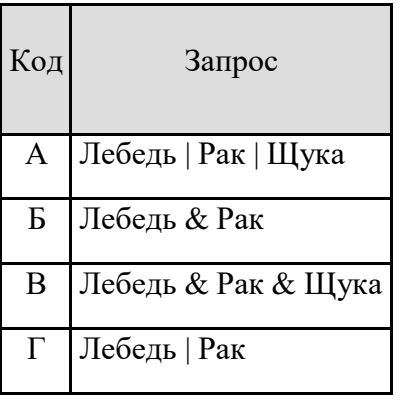

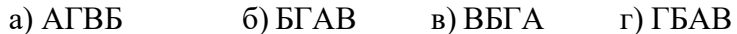

### 10. Сколько существует различных последовательностей из символов «плюс» и «минус» длиной ровно шесть символов?

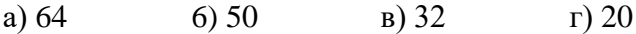

#### 11. Выберите наиболее полное определение.

а) Компьютер — это электронный прибор с клавиатурой и экраномб)

Компьютер - это устройство для выполнения вычислений

в) Компьютер — это устройство для хранения и передачи информации

г) Компьютер — это универсальное электронное программно управляемое устройство для работы с информацией

#### 12. После отключения питания компьютера сохраняется информация, находящаяся:

а) в оперативной памятиб) в процессоре в) во внешней памятиг) в видеопамяти

### 13. Дополните по аналогии: человек - записная книжка, компьютер:

а) процессор б) долговременная памятьв) клавиатура г) монитор

### 14. Сколько СD объёмом 600 Мбайт потребуется для размещения информации, полностью занимающей жёсткий диск ёмкостью 40 Гбайт?

### 15. Пропускная способность некоторого канала связи равна 128 000 бит/с. Сколько времени займёт передача файла объёмом 500 Кбайт по этому каналу?

## 16. Совокупность всех программ, предназначенных для выполнения на компьютере, называют:

- а) системой программирования
- б) программным обеспечением
- в) операционной системой
- г) приложениями

#### 17. Файл — это:

а) используемое в компьютере имя программы или данных;

- б) поименованная область во внешней памяти
- в) программа, помещённая в оперативную память и готовая к исполнению
- г) данные, размещённые в памяти и используемые какой-либо программой

## 18. Полное имя файла было С: Задачи Физика.doc. Его переместили в каталог Tasksкорневого каталога диска D:. Каким стало полное имя файла после перемещения?

- a) D:\Tasks\Физика.txt
- б) D:\Tasks\Физика.doc
- в) Б:\Задачи\ Tasks \Физика.doc
- г) D:\Tasks\Задачи\Физика.doc

### 19. Определите, какое из указанных имен файлов удовлетворяет маске: ?hel\*lo.c?\*

- a) hello.c
- 6) hello.cpp
- B) hhelolo.cpp
- $r)$  hhelolo.c

## 20. Какие из перечисленных функций отображены кнопками управления состоянием окна?

- а) свернуть, копировать, закрыть
- б) вырезать, копировать, вставить
- в) свернуть, развернуть, восстановить, закрыть
- г) вырезать, копировать, вставить, закрыть.

## Контрольная работа за год по информатике в 7 классе (демоверсия)

#### 1. К устройствам ввода графической информации относится:

- а) принтер б) монитор в) мышь г) видеокарта
- 2. Наименьшим элементом изображения на графическом экране является:

б) символ в) пиксель г) линия а) курсор

### 3. Цвет пикселя на экране монитора формируется из следующих базовых цветов:

- а) красного, синего, зелёного
- б) красного, жёлтого, синего
- в) жёлтого, голубого, пурпурного
- г) красного, оранжевого, жёлтого, зелёного, голубого, синего, фиолетового

#### 4. Видеопамять предназначена для:

а) хранения информации о цвете каждого пикселя экрана монитора

- б) хранения информации о количестве пикселей на экране монитора
- в) постоянного хранения графической информации
- г) вывода графической информации на экран монитора

## 5. Графический редактор — это:

а) устройство для создания и редактирования рисунков

- б) программа для создания и редактирования текстовых изображений
- в) устройство для печати рисунков на бумаге
- г) программа для создания и редактирования рисунков

### 6. Векторные изображения строятся из:

- а) отдельных пикселей
- б) графических примитивов
- в) фрагментов готовых изображений
- г) отрезков и прямоугольников

7. Несжатое растровое изображение размером 64 x 512 пикселей занимает 32 Кб памяти. Каково максимально возможное число цветов в палитре изображения?

8. Сканируется цветное изображение размером 25 х 30 см. Разрешающая способность сканера 300 х 300 dpi, глубина цвета — 3 байта. Какой информационный объём будет иметь полученный графический файл?

9. Что пропущено в ряду: «Символ - ... - строка - фрагмент текста»? а) слово б) предложение в) абзац г) страница

## 10. Иван набирал текст на компьютере. Вдруг все буквы у него стали вводиться прописными. Что произошло?

а) сломался компьютер

б) произошёл сбой в текстовом редакторе

в) случайно была нажата клавиша CapsLock

г) случайно была нажата клавиша NumLock

## 11. Таня набирает на компьютере очень длинное предложение. Курсор уже приблизился к концу строки, а девочка должна ввести ещё несколько слов. Что следует предпринять Тане для того, чтобы продолжить ввод предложения на следующей строке?

a) нажать клавишу Enter

б) перевести курсор в начало следующей строки с помощью курсорных стрелок

в) продолжать набор текста, не обращая внимания на конец строки, — на новую строку курсор перейдёт автоматически

г) перевести курсор в начало следующей строки с помощью мыши

## 12. Редактирование текста представляет собой:

а) процесс внесения изменений в имеющийся текст

- б) процедуру сохранения текста на диске в виде текстового файла
- в) процесс передачи текстовой информации по компьютерной сети

г) процедуру считывания с внешнего запоминающего устройства ранее созданного текста

#### **13. Положение курсора в слове с ошибкой отмечено чертой: ДИАГРАММ|МА Чтобы исправить ошибку, следует нажать клавишу:**

а) Delete б) Backspace в) Delete или Backspace

**14. Чтобы курсор переместился в начало текста, нужно нажать:**

a) Ctrl + Home  $\qquad$  6) Esc  $\qquad$  B) Caps Lock

### **15. Копирование текстового фрагмента в текстовом редакторе предусматривает в первую очередь:**

- а) выделение копируемого фрагмента
- б) выбор соответствующего пункта меню
- в) открытие нового текстового окна

### **16. Буфер обмена — это:**

- а) раздел оперативной памяти
- б) раздел жёсткого магнитного диска
- в) часть устройства ввода

г) раздел ПЗУ

**17. Сколько слов будет найдено в процессе автоматического поиска в предложении: «Далеко за отмелью, в ельнике, раздалась птичья трель», если в качестве образца задать слово «ель»?**

а) 0 б) 1 в) 2 г) 3

**18. В неком текстовом процессоре можно использовать только один шрифт и два варианта начертания — полужирное начертание и курсив. Сколько различных начертаний символов можно получить?** а) 2 б) 3 в) 4 г) в

**19. Считая, что каждый символ кодируется одним байтом, определите, чему равен информационный объём следующего высказывания Жан-Жака Руссо: Тысячи путей ведут к заблуждению, к истине — только один.**

а) 92 бита б) 220 битов в) 456 битов г) 512 битов

**20. Автоматическое устройство осуществило перекодировку информационного сообщения на русском языке, первоначально записанного в 16-битовом коде Unicode,**

# **в 8-битовую кодировку КОИ-8. При этом информационное сообщение уменьшилосьна 800 битов. Какова длина сообщения в символах?** а) 50 б)100 в) 200 г) 800